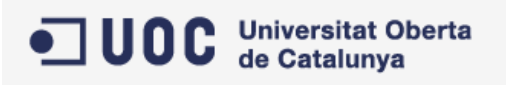

# Iván Gómez Lozano **Treball Final de Carrera PAC1** Menu Today html5

# **Tabla de Continguts**

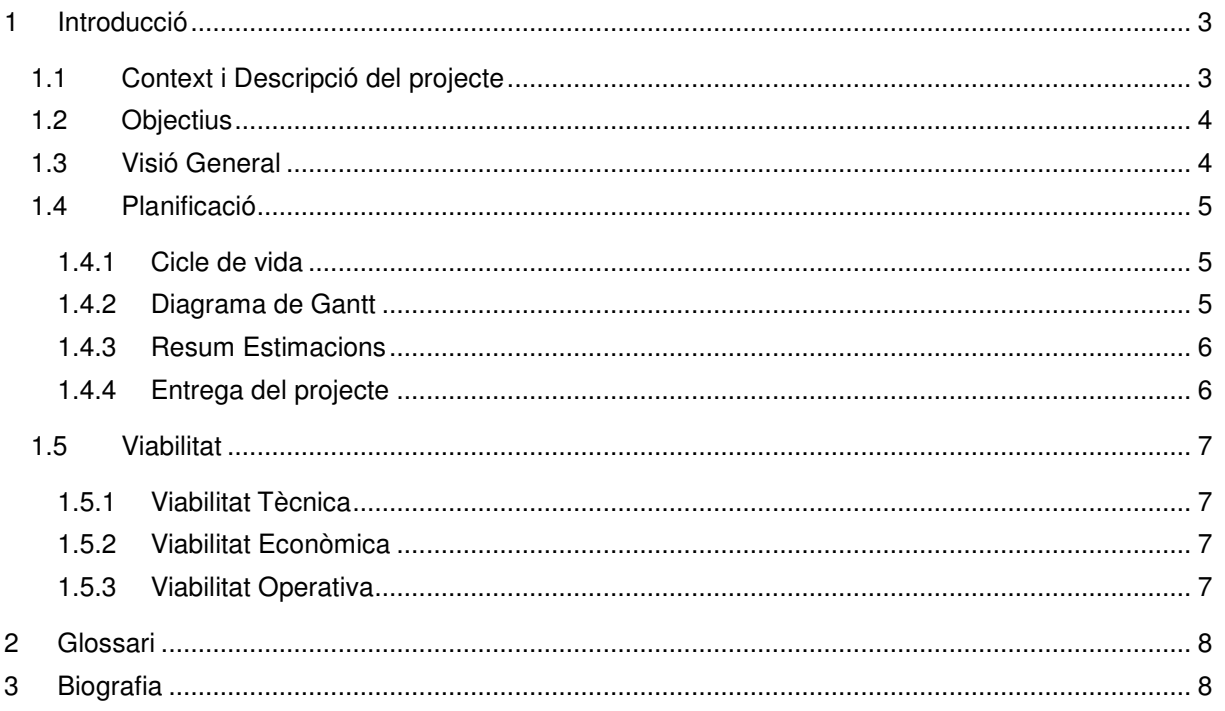

## **1 Introducció**

El següent treball està orientat al TFC (treball final de carrera), on es presentarà l'aplicació "Menu Today", la qual està ubicada en l'àrea de desenvolupament d'aplicacions per a dispositius mòbils.

#### **1.1 Context i Descripció del projecte**

La tecnologia està considerada un paper molt important en el nostre dia a dia. Cada vegada son més el nombre de dispositius que es connecten a Internet i el nombre d'aplicacions mòbils està incrementant exponencialment. Tot aquest munt d'aplicacions existents als mercats, lliures o gratuïtes tenen diferents intencionalitats, ja sigui o bé per oci, per comunicar-se, llegir correus, planificar tasques, etc...

Aquest projecte consisteix en aportar un valor afegit al món de les aplicacions mòbils per a tal de poder planificar i organitzar una mica millor el nostre dia a dia.

L'objectiu principal d'aquest projecte es crear una petita xarxa de restaurants vinculats al mon empresarial, on per una banda tenim les companyies que poden seleccionar una llista de restaurants a oferir als seus treballadors i vic eversa, on les companyies poden oferir el seu servei d'hostaleria a les companyies del seu entorn, bàsicament alguna de les funcionalitats podrien ser:

- Els usuaris poden fer un cop d'ull diàriament per veure quins menús ofereixen els restaurants als quals estan vinculats, per tal de poder decidir si anar a dinar a un restaurant o un altre.
- La informació s'actualitza diàriament o setmanalment, així els usuaris no han de navegar a diferents webs, ja que tenen la seva pròpia xarxa de restaurants emmagatzemada al mòbil.
- Consultar quins restaurants ofereixen la millor elecció de menú, així com el preu o possibles descomptes, franja horària de dinar o altres aspectes d'interès que vulguin oferir els restauradors.
- Geolocalització dels restaurants de la zona i poder fer una previsió real de quan es trigarà en anar a dinar entre anar i tornar, comptant els temps de desplaçament. (Es pot utilitzar la API de Google maps per calcular els trajectes i poder oferir-ho als usuaris)
- A més, els restauradors poden enviar sol·licituds d'alta a les empreses del voltant per tal de poder crear un vincle entre el seu negoci i les companyies del voltant

Per tant, es vol desenvolupar una aplicació en html5, css3 i javascript gestionat per un backend en java on es creen els diferents serveis que donaran vida al model de dades. La gran avantatge d'aquesta aplicació es la compatibilitat amb la majoria de dispositius que existeixen avui dia al mercat i la essència principal de multi plataforma, així no s'ha de desenvolupar un codi diferent per a cada plataforma, aquest projecte té la intenció que arribi a la gran majoria d'usuaris amb smartphones, tabletes o navegadors webs que suportin html5.

#### **1.2 Objectius**

Els objectius que es pretenen assolir mitjançant aquest projecte son els següents:

- Posar en pràctica els coneixements assolits al llarg de la carrera en enginyeria del programari
- Creació d'una aplicació multi plataforma amb noves tecnologies com html5.
- Posar en pràctica el disseny web i "Responsible Web Design", per tal que la nostra aplicació es visualitzi correctament i sigui navegable des de qualsevol dispositiu mòbil.
- Treball amb patrons I frameworks coneguts com spring, mvc, hibernate I json per a la transmissió de dades entre frontend I backend.
- Creació de "mockups" per a la transmissió de dades entre les vistes i el backend de l'aplicació
- Validesa que html5 ens permet crear una aplicació de gestió multi plataforma equiparat a una aplicació de gestió nativa creant un únic codi.

#### **1.3 Visió General**

L' escenari general de distribució de xarxa de l'aplicació es representa mitjançant el següent diagrama:

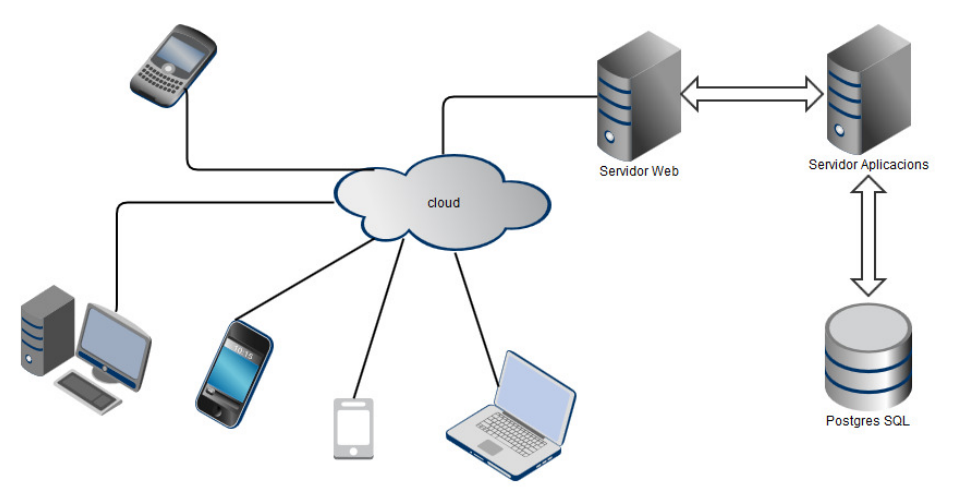

En el diagrama d'abans podem diferenciar la següent distribució de components tecnològics:

- Servidor Web: Servidor web on connectaran els dispositius mòbils o clients.
- Servidor d'Aplicacions: On resideix la nostra aplicació en html5 amb el backend, només accessible al servidor web.
- Base de Dades: Sistema Gestor encarregat de persistir les dades del domini.
- Dispositius mòbils que es connecten a Internet i accedeixen a l'aplicació en html5 com poden ser:
	- o iPads
	- o iPhone
	- o Mòbils Android
	- o Computadors amb navegador compatibles amb html5
	- o Mòbils BlackBerry compatibles amb html5

#### **1.4 Planificació**

#### **1.4.1 Cicle de vida**

Per a la gestió i seguiment del projecte s'utilitza el model clàssic o en cascada, ja que les fites estan marcades per les entregues de cada PAC. Cada fase depèn exclusivament de la fase anterior i fins que no finalitzi una etapa no es començarà a treballar en la següent.

Les fases principals i detall de tasques es poden veure a continuació en el diagrama de Gantt.

#### **1.4.2 Diagrama de Gantt**

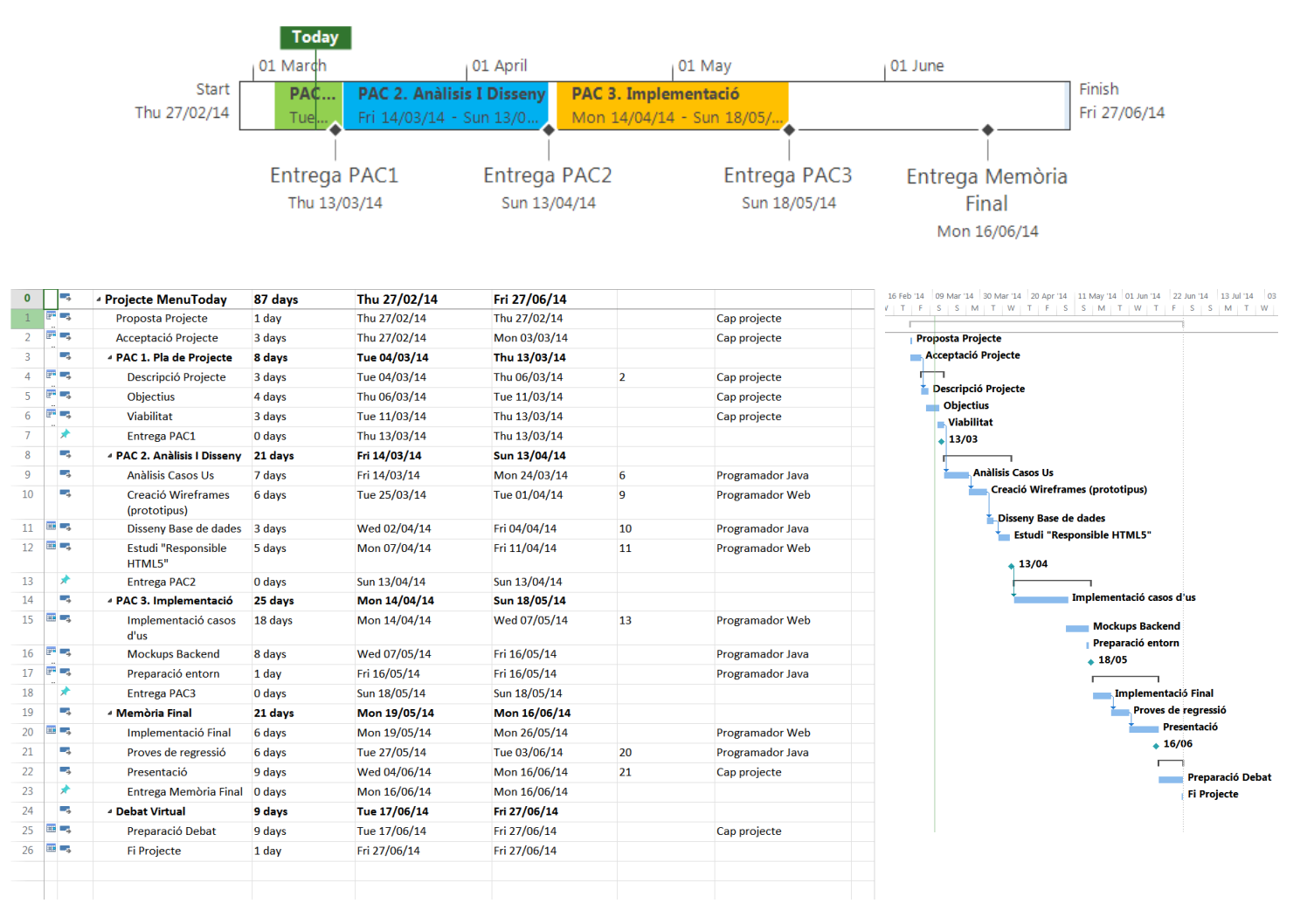

#### **1.4.3 Resum Estimacions**

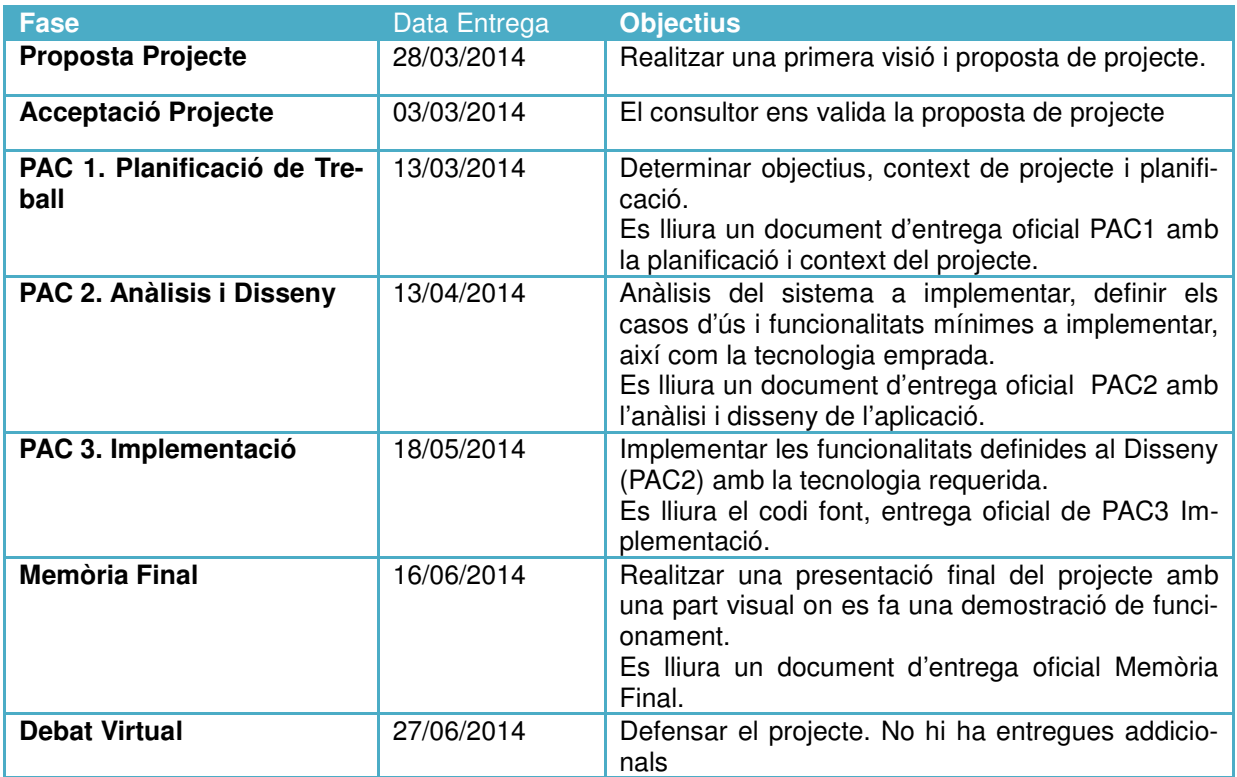

### **1.4.4 Entrega del projecte**

L'entrega final del projecte es realitzarà el 27/06/2014 on s'inclourà la següent informació:

- Lliurament del codi font.<br>- Memòria Final: Inclou pre
- Memòria Final: Inclou presentació tipus Power Point més presentació visual en vídeo.

#### **1.5 Viabilitat**

#### **1.5.1 Viabilitat Tècnica**

La tecnologia a utilitzar es html5 per al frontend de l'aplicació. La part de backend es realitzarà amb tecnologia Java i amb servidor d'aplicacions tomcat i base dades postgres SQL. Per a tal de garantir el servei, es disposarà d'un servei web i hosting per a temes de manteniment i seguretat de l'aplicació.

#### **1.5.2 Viabilitat Econòmica**

La jornada laboral està calculada de Dilluns a Divendres amb un total de 8 hores diàries i 40 hores setmanals, els cap de setmanes queden exclosos.

Per tant, el cost total de l'aplicació, segons els costos del personal es el següent:

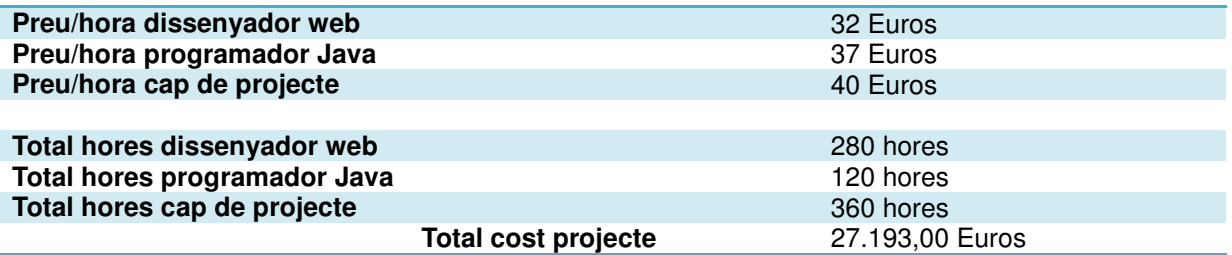

MSProject Detall

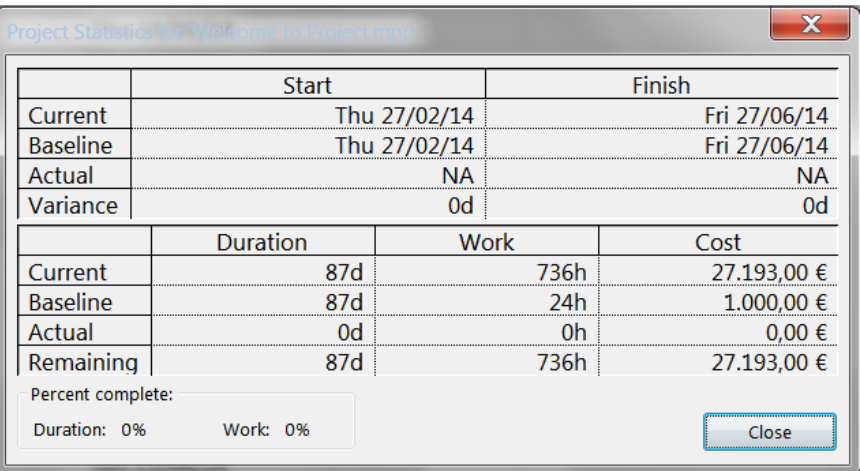

#### **1.5.3 Viabilitat Operativa**

Els usuaris potencials per a utilitzar l'aplicació són els següents:

- Restauradors i gerents de restaurants.
- Empleats d'empreses de qualsevol sector, orientat en major part a oficinistes.

Els usuaris potencials determinaran si l'aplicació compleix amb les seves expectatives, per això es realitzaran entrevistes als usuaris potencials, així com enquestes sobre funcionalitat per a detectar quins riscos operatius poden sorgir i afrontar-ho a la fase de disseny i implementació.

## **2 Glossari**

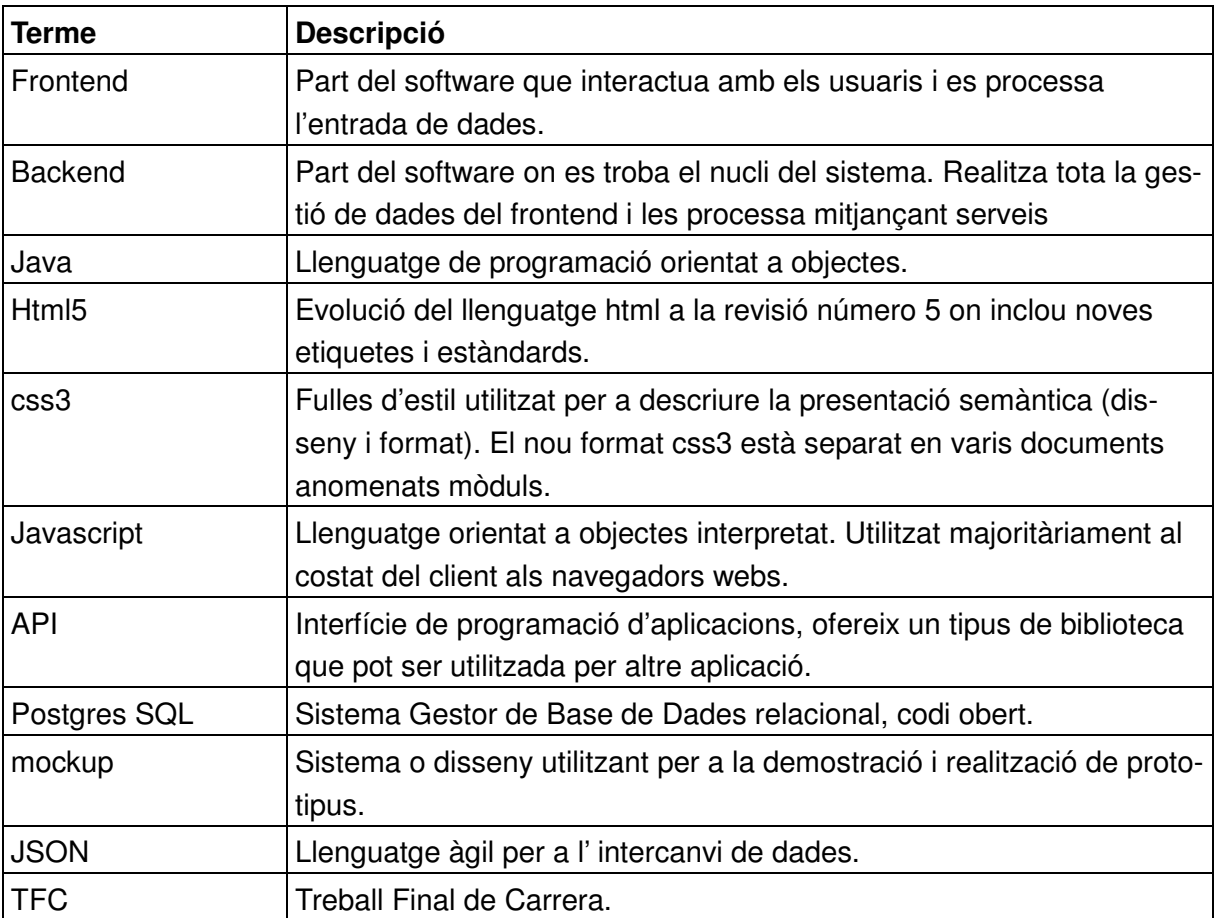

# **3 Biografia**

Materials de la UOC http://materials.cv.uoc.edu/cdocent/HKZB5UG6XS130\_6R5O43.pdf?ajax=true

MSProject – MSDN Documentació Oficial http://msdn.microsoft.com/en-us/office/aa905469.aspx

Creació de diagrames https://www.gliffy.com/